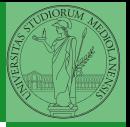

# <span id="page-0-0"></span>Programming in Python<sup>1</sup>

Mattia Monga

Dip. di Informatica Universit`a degli Studi di Milano, Italia <mattia.monga@unimi.it>

Academic year 2023/24, I semester

 $\equiv$  940  $\pm$ <sup>1</sup>cba 2023 M. Monga. Creative Commons Attribuzione — Condividi all[o s](#page-11-0)[tess](#page-0-0)[o](#page-10-0) [mo](#page-11-0)[do](#page-0-0) [4.0](#page-16-0) Internazionale. [http://creativecommons.org/licenses/](http://creativecommons.org/licenses/by-sa/4.0/deed.it)[by](#page-0-0)[-sa](http://creativecommons.org/licenses/by-sa/4.0/deed.it)[/](#page-1-0)[4](http://creativecommons.org/licenses/by-sa/4.0/deed.it)[.](#page-0-0)[0](http://creativecommons.org/licenses/by-sa/4.0/deed.it)[/d](#page-0-0)[e](#page-1-0)e[d](http://creativecommons.org/licenses/by-sa/4.0/deed.it)[.i](#page-0-0)[t](http://creativecommons.org/licenses/by-sa/4.0/deed.it) > <  $\geq$  >

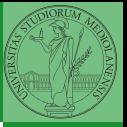

# <span id="page-1-0"></span>Lecture XXI: Tabular data

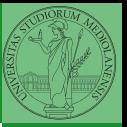

Data are often given/collected as tables: matrices with rows for individual records and columns for the fields of the records. This is especially common in statistics, R has a built-in type for this: the dataframe.

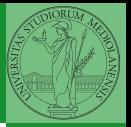

pandas (Python for data analysis) brings the DataFrame type to Python. It is based on numpy.

- Series: a one-dimensional labeled array capable of holding any data type (integers, strings, floating point numbers, Python objects, etc.). The axis labels are collectively referred to as the index.
- DataFrame: a 2-dimensional labeled data structure with columns of potentially different types. You can think of it like a spreadsheet, or a dict of Series objects.

```
import pandas as pd
s = pd.Series(np.random.randn(5), index=["a", "b", "c",\rightarrow "d", "e"])
s is a numpy array of floats, each one has a label.
d = \{ "b": 1, "a": 0, "c": 2 \}
```

```
s = pd.Series(d)
```
The ordering depends on Python and pandas version. . . The current ones takes the insertion order, but you can provide explicitly the index.

 $d = \{ "b" : 1, "a" : 0, "c" : 2 \}$ 

```
s = pd.Series(d, index=[a', 'b', 'c'])
```
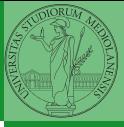

Monga

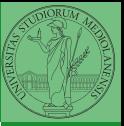

A Series is convenient because it is a ndarray (and can be vectorized) but also a dict.

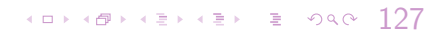

### Dataframes

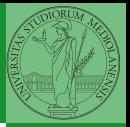

Monga

```
d = \{ "one": pd. Series([1.0, 2.0, 3.0], index=["a",\rightarrow "b", "c"]),
       "two": pd.Series([1.0, 2.0, 3.0, 4.0],
       \rightarrow index=["a", "b", "c", "d"]),
    }
```
 $df = pd.DataFrame(d)$ 

A DataFrame has an index and a columns attribute. There are many ways of creating DataFrames, see the docs.

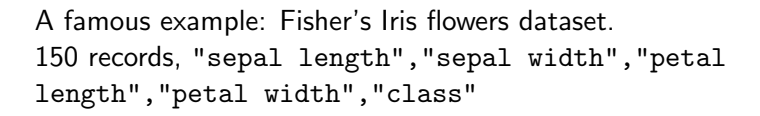

```
iris = pd.read_csv('iris.csv')
# with a url
iris = pd.read_csv('https://tinyurl.com/iris-data')
```
 $129$ 

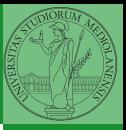

Monga

- .loc<sup>[]</sup> "label based"
- .iloc[] "position based"

For both you can use: a single value, a list of values, a boolean array. Two notable things:

- $\bullet$  If you use a slice notation with . loc  $('a': 'f')$  the last value is included! (different from plain python and from .iloc)
- <sup>2</sup> Can be also a callable function with one argument (the calling Series or DataFrame) and that returns valid output for indexing (one of the above)

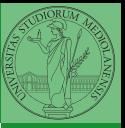

Monga

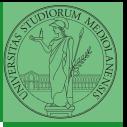

### Lecture XXII: More pandas

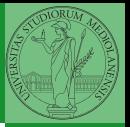

<span id="page-10-0"></span>Data can be grouped with groupby, then summary function  $(sum, mean, ...)$  can be applied to each group at the same time.

```
iris = pd.read_csv('https://tinyurl.com/iris-data')
```

```
iris.groupby('variety').mean()
```
Groups are special lazy types which generate data only when needed for the summary operation.

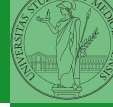

[Iterators and](#page-11-0) generators

<span id="page-11-0"></span>Object can be iterable. Python defines the iterator protocol as:

- iterator.\_\_iter\_\_() Return the iterator object itself. This is required to allow both containers and iterators to be used with the for and in statements.
- iterator.\_\_next\_() Return the next item from the container. If there are no further items, raise the StopIteration exception.

#### Built-in lists, tuples, ranges, sets, dicts are iterators.

 $134$ 

- Numpy arrays
- Pandas Series and DataFrames

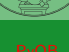

Monga

[Iterators and](#page-11-0) generators

### **Generators**

```
def mygenerator() \rightarrow int:
   for i in [1, 6, 70, 2]:
      yield i
   print('Ended') # Just to see when it reaches this
   \rightarrow point
g = mygenerator()
print(g) # not useful
print(next(g))print(next(g))print(next(g))
print(next(g))print(next(g)) # Exception
```
 $195$   $(135)$ 

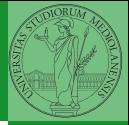

Monga

[Iterators and](#page-11-0) generators

Be careful: the default iteration is on column names (similar to dicts, which iterate on keys).

- iterrows(): Iterate over the rows of a DataFrame as (index, Series) pairs. This converts the rows to Series objects, which can change the dtypes and has some performance implications.
- itertuples(): Iterate over the rows of a DataFrame as namedtuples of the values. This is a lot faster than iterrows(), and is in most cases preferable to use to iterate over the values of a DataFrame.

Iterating is slow: whenever possibile try to use vectorized operation or function application.

Monga

[Iterators and](#page-11-0) generators

## Pandas function application

#### # apply the function to each column df.apply(lambda col:  $col.mac(n) + 3)$

# apply the function to each row df.apply(lambda row: row + 3,  $axis=1$ )

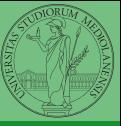

Monga

[Iterators and](#page-11-0) generators

 $197.48$ 

<span id="page-16-0"></span>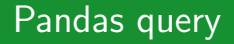

```
df\lceil df \rceil' A A' \rceil > 3
```

```
# equivalent to this (backticks because of the space)
df.query('`A A' > 3')
```

```
# query can also refer to the index
df.query('index \ge 15')
```

```
# same as
df[15:]
```
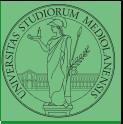

[Iterators and](#page-11-0) generators